### Inhaltsverzeichnis

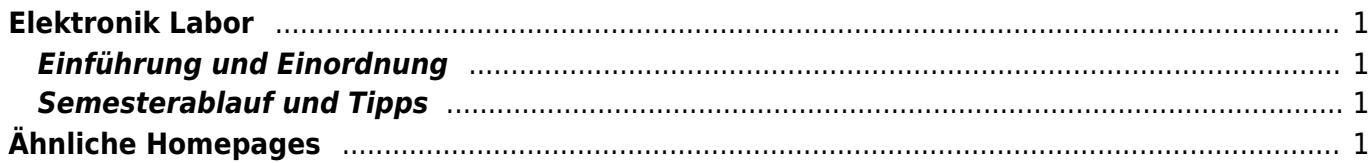

## <span id="page-2-0"></span>**Elektronik Labor**

## <span id="page-2-1"></span>**Einführung und Einordnung**

Im Labor Elektronik wird elektronische Hardware entwickelt. Dabei wird auf die Kenntnisse folgender Fächer zurückgegriffen:

- Elektrotechnik I und II
- Elektronische Schaltungstechnik

#### **Wichtig:**

- Bleiben Sie mit uns in Kontakt! Trotzdem es zeitweise Wochen mit eigenständigen Bearbeitung gibt, ist der Austausch wichtig, damit zu den jeweiligen Abgaben ein sinnvolles Ergebnis abgeliefert wird.
- Suche Sie den Austausch mit den anderen Studierenden. Meistens haben Sie die Lösung, zum Problem eines anderen und umgekehrt.
- Wenn Sie erst eine Woche vor der Abgabe mit dem Entwickeln und Designen beginnen, wird es in der Regel eng. Besonders, wenn es Unklarheiten und Nachfragen gibt. Beginnen Sie frühzeitig.
- Versuchen Sie Spaß am Entwickeln zu finden. Es ist wie Puzzeln, nur dass Sie selbst das Bild bestimmen!

## <span id="page-2-2"></span>**Semesterablauf und Tipps**

#### **Achtung**

Der [Semesterablauf](https://wiki.mexle.org/ws22/projekte_im_wise_2022) staffelt sich im 3. Semester mit dem Fach Mikroprozessor-Technik, damit die Kenntnisse der Software sinnvoll angewandt werden können. Für den Zugriff auf die Seite ist Ihr Hochschul-Login und eine VPN-Verbindung notwendig.

Die Tätigkeit im Elekronik Labor unterteilt sich in mehrere Schritte. Für diese habe ich jeweils Tipps für Sie zusammengestellt.

# <span id="page-2-3"></span>**Ähnliche Homepages**

#### [Onlinekurs der TU-Berlin](http://www.projektlabor.tu-berlin.de/menue/onlinekurs/)

Sehr ausführliche Skriptsammlung von [Herrn Prof. Plate \(HS München\).](http://www.netzmafia.de/skripten/index.html) Dort sind Tipps zum Löten, Programmieren und allgemeinen Entwickeln rund um Mikrocontroller, Embedded Systems zu finden.

From: <https://wiki.mexle.org/> - **MEXLE-Wiki**

Permanent link: **[https://wiki.mexle.org/elektronik\\_labor/start](https://wiki.mexle.org/elektronik_labor/start)**

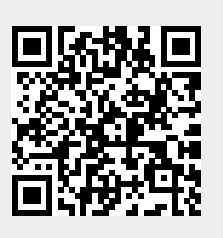

Last update: **2022/09/25 23:53**